# **RANCANG BANGUN SISTEM INFORMASI** *E-MONITORING* **KEUANGAN (***E-MONIK***) BERBASIS** *WEBSITE* **DI FMIPA UNJ MENGGUNAKAN METODE** *RATIONAL UNIFIED PROCESS*

**Skripsi**

**Disusun untuk memenuhi salah satu syarat memperoleh gelar Sarjana Komputer**

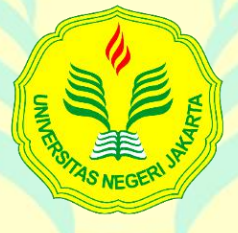

**Oleh: Agus Setiawan 3145161716**

**Program Studi S1 Ilmu Komputer Fakultas Matematika dan Ilmu Pengetahuan Alam Universitas Negeri Jakarta**

**2021**

#### **ABSTRAK**

**AGUS SETIAWAN.** Rancang Bangun Sistem Informasi *E-monitoring* Keuangan (*E-monik*) Berbasis *Website* di FMIPA UNJ Menggunakan Metode *Rational Unified Process*. 2021. Di bawah bimbingan Ir. Fariani Hermin Indiyah, M.T. dan Drs. Mulyono, M.Kom.

Salah satu SOP (Standar Operasional Prosedur) keuangan pada FMIPA yaitu pelaksanaan untuk permohonan atau pengajuan kegiatan Prodi dan BEM dengan menggunakan TOR (*Terms Of References*) permohonan sebagai perinciannya. Proses pengajuan permohonan dimulai dari pemohon membuat TOR permohonan kemudian permohonan tersebut diajukan dan akan diproses oleh beberapa tahap disposisi yaitu WD 2, PPK, Kasubag Keuangan dan BPP. Jika permohonan sudah disetujui, pemohon harus membuat surat pertanggungjawaban atau SPJ. Setelah pemohon membuat SPJ, pemohon dapat mengajukan SPJ tersebut dan akan diproses oleh beberapa tahap disposisi yaitu Kasubag Keuangan dan BPP. Skripsi ini bertujuan untuk membangun suatu sistem informasi *e-monitoring* keuangan berbasis *website* yang dapat membantu proses pelaksanaan SOP Keuangan di FMIPA UNJ. Sistem informasi ini dikembangkan menggunakan metode pengembangan perangkat lunak dengan Model *Rational Unified Process*, *framework* Laravel 5.8 untuk *back-end* dan *framework* Bootstrap untuk *front-end*. Pada akhir pengembangan dilakukan pengujian menggunakan UAT (*User Acceptance Test*) baik secara fungsional maupun kebergunaannya, dapat dikatakan bahwa, Perancangan Sistem sistem informasi *e-monitoring* keuangan berbasis *website* telah berjalan dengan baik dan sesuai yang diharapkan dengan tingkat kebergunaan sebesar 87,8% pada keseluruhan sistem.

**Kata kunci:** Sistem Informasi, SOP Keuangan di FMIPA UNJ, *website*, tugas akhir, Model RUP, UAT.

#### *ABSTRACT*

**AGUS SETIAWAN.** *Design of Website-Based Financial E-monitoring (E-monik) Information Systems at FMIPA UNJ Using the Rational Unified Process Method*. *2021*. *Under supervised by* Ir. Fariani Hermin Indiyah, M.T. *and* Drs. Mulyono, M.Kom.

*<i>One* of the financial SOPs (Standard Operating Procedures) at FMIPA is the *implementation of applications for or submission of Prodi and BEM activities by using the TOR (Terms Of References) request as details. The application submission process starts from the applicant making the TOR of the application, then the application is submitted and will be processed by several stages of disposition, namely WD 2, PPK, Head of Finance and BPP. If the application has been approved, the applicant must make a letter of accountability or SPJ. After the applicant has made the SPJ, the applicant can apply for the SPJ and it will be processed by several disposition stages, namely the Head of Subdivision of Finance and BPP. This thesis aims to build a website-based financial e-monitoring information system that can help the process of implementing Financial SOPs at FMIPA UNJ. This information system was developed using software development methods with the Rational Unified Process Model, the Laravel 5.8 framework for the back-end and the Bootstrap framework for the front-end. At the end of the development, testing was carried out using the UAT (User Acceptance Test) both functionally and in terms of use, it can be said that the design of the website-based e-monitoring financial information system system has been running well and as expected with a usability rate of87.8% in total. system.*

*Key words***:** *Information System, Financial SOP at FMIPA UNJ, website, final project, RUP Model, UAT*.

#### LEMBAR PERSETUJUAN HASIL SIDANG SKRIPSI

### Rancang Bangun Sistem Informasi E-monitoring Keuangan (E-monik)

### Berbasis Website di FMIPA UNJ Menggunakan Metode

**Rational Unified Process** 

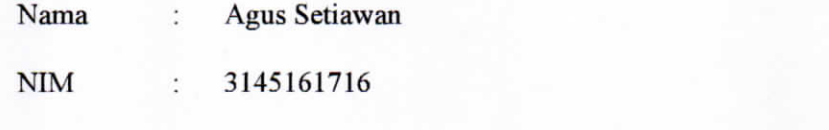

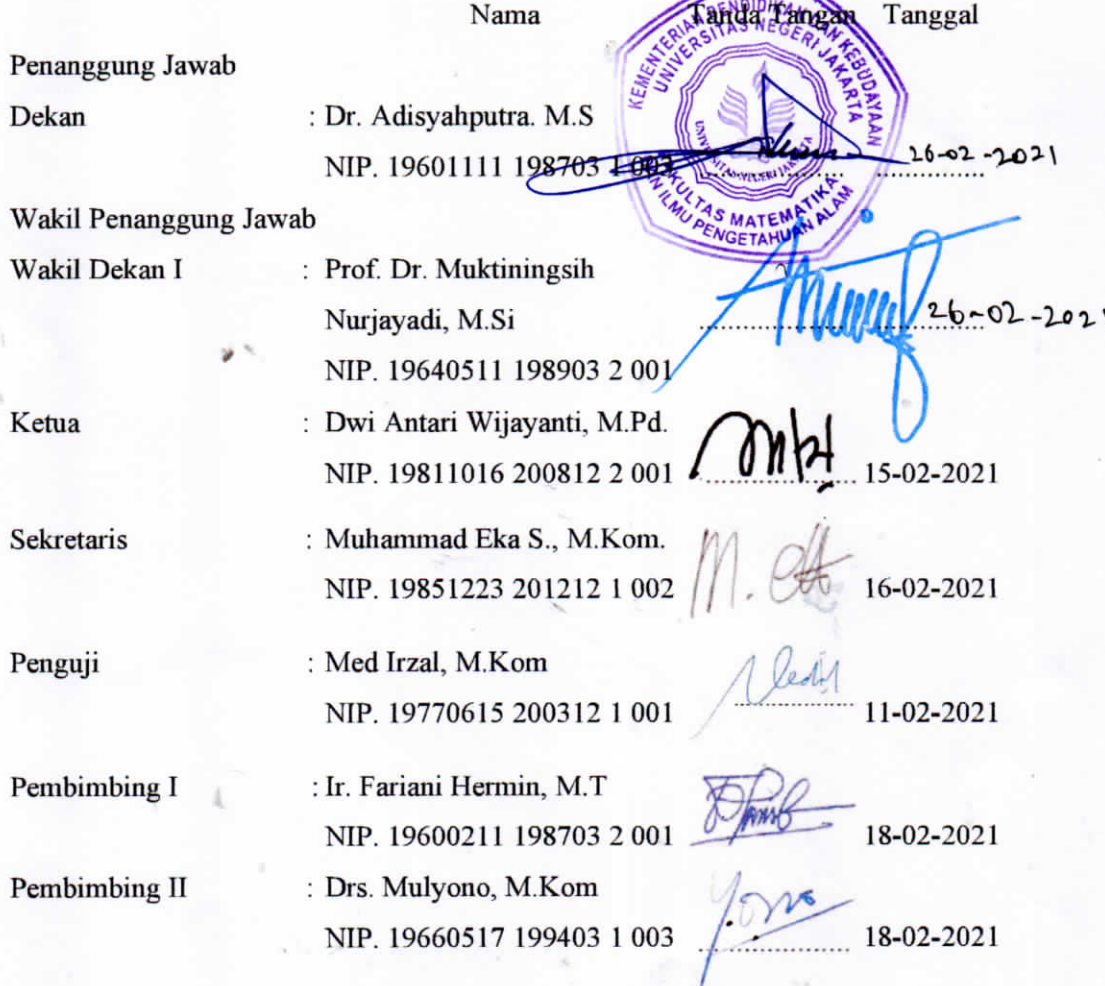

Dinyatakan lulus ujian skripsi tanggal: 4 Februari 2021

### LEMBAR PERNYATAAN

Saya menyatakan dengan sesungguhnya bahwa skripsi dengan judul "Rancang Bangun Sistem Informasi E-monitoring Keuangan (E-monik) Berbasis Website di FMIPA UNJ Menggunakan Metode Rational Unified Process" yang disusun sebagai syarat untuk memperoleh gelar Sarjana Komputer dari Program Studi Ilmu Komputer Universitas Negeri Jakarta adalah karya ilmiah saya dengan arahan dari dosen pembimbing.

Sumber informasi yang diperoleh dari penulis lain yang telah dipublikasikan yang disebutkan dalam teks skripsi ini, telah dicantumkan dalam Daftar Pustaka sesuai norma, kaidah dan etika penulisan ilmiah.

Jika dikemudian hari ditemukan sebagian besar skripsi ini bukan hasil karya saya sendiri dalam bagian-bagian tertentu, saya bersedia menerima sanksi pencabutan gelar akademik yang saya sanding dan saksi-saksi lainnya sesuai dengan peraturan perundang-undangan yang berlaku.

回書

#### Jakarta, 30 Januari 2021

 $^{\prime}$ 

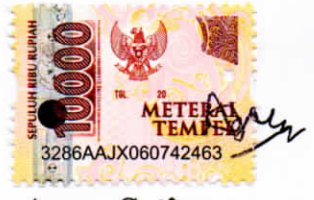

Agus Setiawan

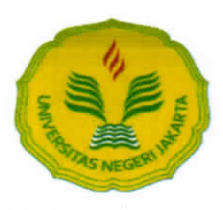

### KEMENTERIAN PENDIDIKAN DAN KEBUDAYAAN UNIVERSITAS NEGERI JAKARTA UPT PERPUSTAKAAN

Jalan Rawamangun Muka Jakarta 13220<br>Telepon/Faksimili: 021-4894221 Telepon/Faksimili: 021-4894221 Laman: lib.unj.ac.id

### LEMBAR PERNYATAAN PERSETUJUAN PUBLIKASI KARYA ILMIAH UNTUK KEPENTINGAN AKADEMIS

Sebagai sivitas akademika Universitas Negeri Jakarta, yang bertanda tangan di bawah ini, saya:

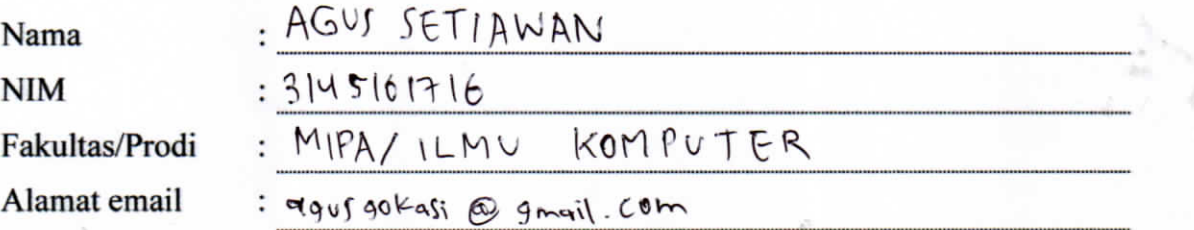

Demi pengembangan ilmu pengetahuan, menyetujui untuk memberikan kepada UPT Perpustakaan Universitas Negeri Jakarta, Hak Bebas Royalti Non-Eksklusif atas karya ilmiah:

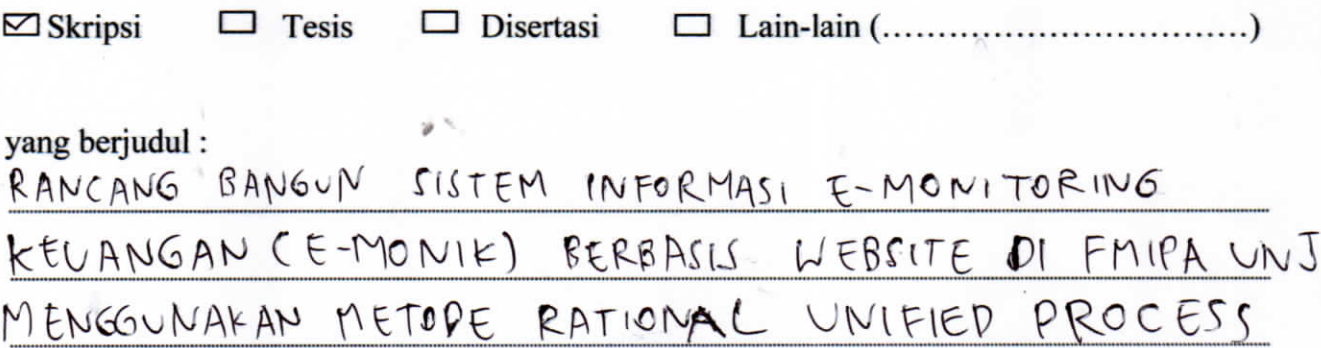

Dengan Hak Bebas Royalti Non-Ekslusif ini UPT Perpustakaan Universitas Negeri Jakarta berhak menyimpan, mengalihmediakan, mengelolanya dalam bentuk pangkalan data (database), mendistribusikannya, dan menampilkan/mempublikasikannya di internet atau media lain secara *fulltext* untuk kepentingan akademis tanpa perlu meminta ijin dari saya selama tetap mencantumkan nama saya sebagai penulis/pencipta dan atau penerbit yang bersangkutan.

Saya bersedia untuk menanggung secara pribadi, tanpa melibatkan pihak Perpustakaan Universitas Negeri Jakarta, segala bentuk tuntutan hukum yang timbul atas pelanggaran Hak Cipta dalam karya ilmiah saya ini.

Demikian pernyataan ini saya buat dengan sebenarnya.

Jakarta, 29 FEBRUARIZ020

Penulis

園酉

 $(AGU)$   $SET(AWAN)$ <br>*nama dan tanda tangan* 

#### **KATA PENGANTAR**

Puji syukur penulis panjatkan ke hadirat Allah Allah SWT, atas segala rahmat, karunia dan ridho-Nya, tugas akhir ini dapat terselesaikan. Adapun judul dari tugas akhir ini yaitu **"Rancang Bangun Sistem Informasi** *E-monitoring* **Keuangan (***E-monik***) Berbasis** *Website* **di FMIPA UNJ Menggunakan Metode** *Rational Unified Process***"**.

Dalam menyelesaikan tugas akhir ini, dengan segala keterbatasan penulis, baik dari ilmu, pengalaman, dan pengetahuan. Penulis selalu mendapat arahan, saran, bimbingan, dorongan dan bantuan dari berbagai pihak. Pada kesempatan ini dengan kerendahan hati, penulis ingin menyampaikan banyak terima kasih kepada:

- 1. Ibu Ir. Fariani Hermin Indiyah M.T. selaku Koordinator Program Studi Ilmu Komputer FMIPA UNJ sekaligus Dosen Pembimbing I yang telah membimbing, mengarahkan, serta memberikan saran dan koreksi terhadap tugas akhir ini.<br>2. Bapak Drs. Mulyono, M.Kom. selaku Dosen Pembimbing II sekaligus
- Dosen Pembimbing Akademik yang telah membimbing, mengarahkan, serta memberikan saran dan koreksi terhadap tugas akhir ini.
- 3. Seluruh Dosen pada Rumpun Matematika FMIPA UNJ terutama pada Program Studi Ilmu Komputer, yang tidak dapat disebutkan satu demi satu, atas wawasan, pengalaman dan ilmu yang telah diberikan kepada penulis, serta saran untuk sistem pada tugas akhir ini agar dapat berkembang lebih baik lagi.
- 4. Bapak Agus Agung Permana yang telah memberikan dukungan dan masukan mengenai pengembangan sistem pada tugas akhir ini.5. Para *stakeholder* sistem seperti Admin Fakultas MIPA, Kaprodi Ilmu
- Komputer, Wakil Dekan II, PPK, Kasubag Keuangan dan BPP yang telah membantu dalam menyelesaikan sistem yang dikembangkan, atas segala saran, waktu dan doa, penulis mengucapkan terimakasih yang sebesar-sebesarnya.
- 6. Ibu yang selalu memberikan dan mengusahakan yang terbaik yang beliau dapat lakukan untuk penulis. Bapak yang selalu mendoakan dengan penuh kasih dan sayangnya dari Jannah-Nya. Dukungan dari Ibu yang selalu siap sedia kapanpun dan dimanapun, tanpa beliau penulis tidak dapat menjadi seperti saat ini.
- 7. Diana Fitria Ningsi dan Alif Maulana Ibrahim. Adik-adikku yang tak pernah lelah menuntun, mendoakan membimbing, maupun mendukung dalam segala hal, tak terkecuali agar penulis selalu bersemangat untuk meraih asa dan cita.
- 8. Sahabat-sahabat terkasih yang selalu dapat menjadi penyemangat penulis, memberikan dorongan, saran, dan kontribusi terbaiknya.
- 9. Teman-teman Program Studi Ilmu Komputer 2016 yang telah menemani, membantu, dan mendukung penulis selama berkuliah hingga terselesaikannya tugas akhir ini.<br>Penulis menyadari bahwa dengan keterbatasan ilmu dan pengetahuan penulis,

laporan tugas akhir ini masih jauh dari sempurna, baik dari segi penulisan, penyajian materi, maupun bahasa. Oleh karena itu, penulis sangat mengharapkan kritik dan saran yang dapat dijadikan sebagai pembelajaran serta membangun penulis agar lebih baik lagi. Akhir kata, penulis berharap tugas akhir ini bermanfaat bagi semua pihak khususnya penulis sendiri. Semoga Allah SWT senantiasa membalas kebaikan semua pihak yang telah membantu penulis dalam menyelesaikan tugas akhir ini.

Terima Kasih,

Jakarta, 30 Januari 2021

**Penulis**

# <span id="page-8-0"></span>**DAFTAR ISI**

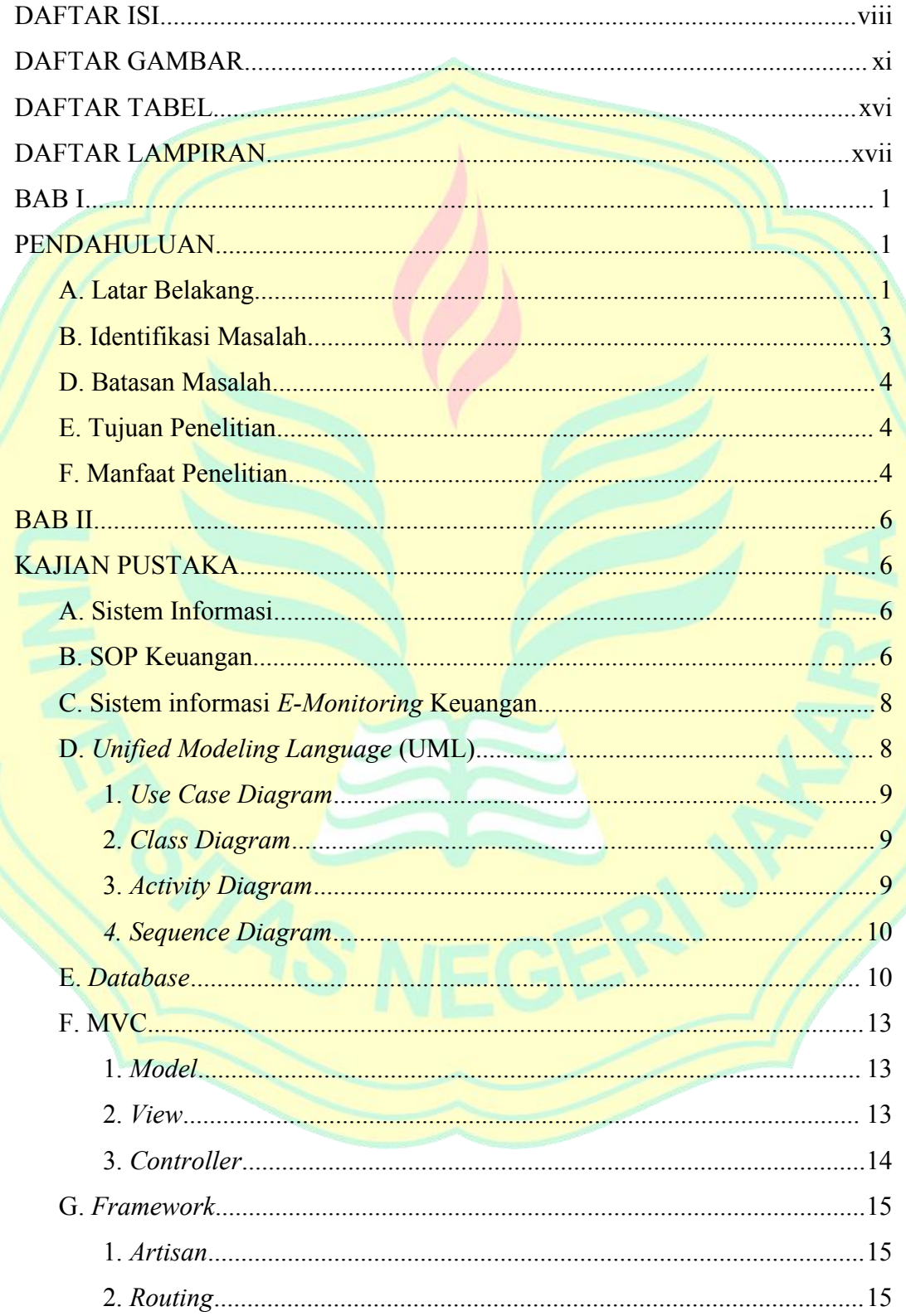

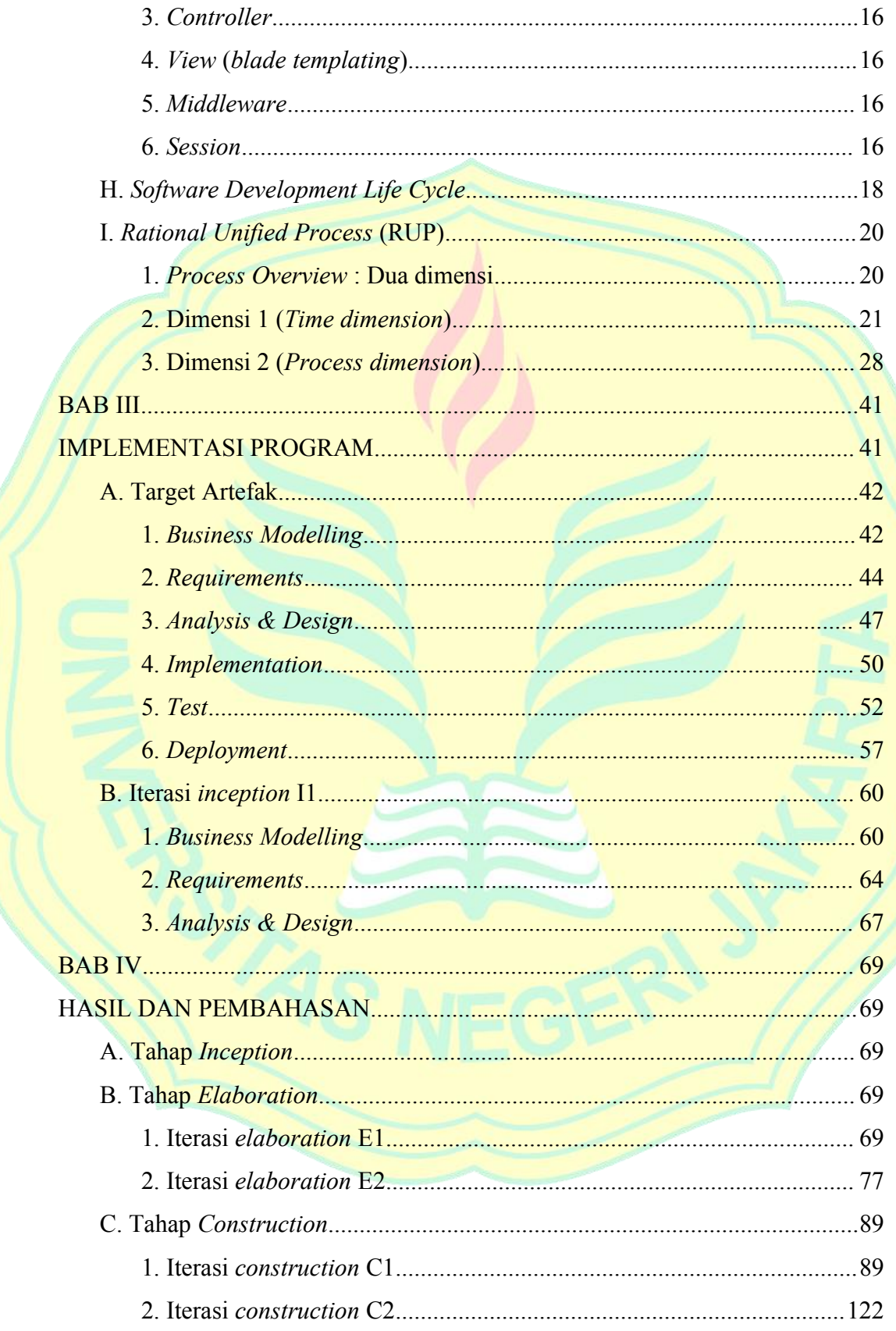

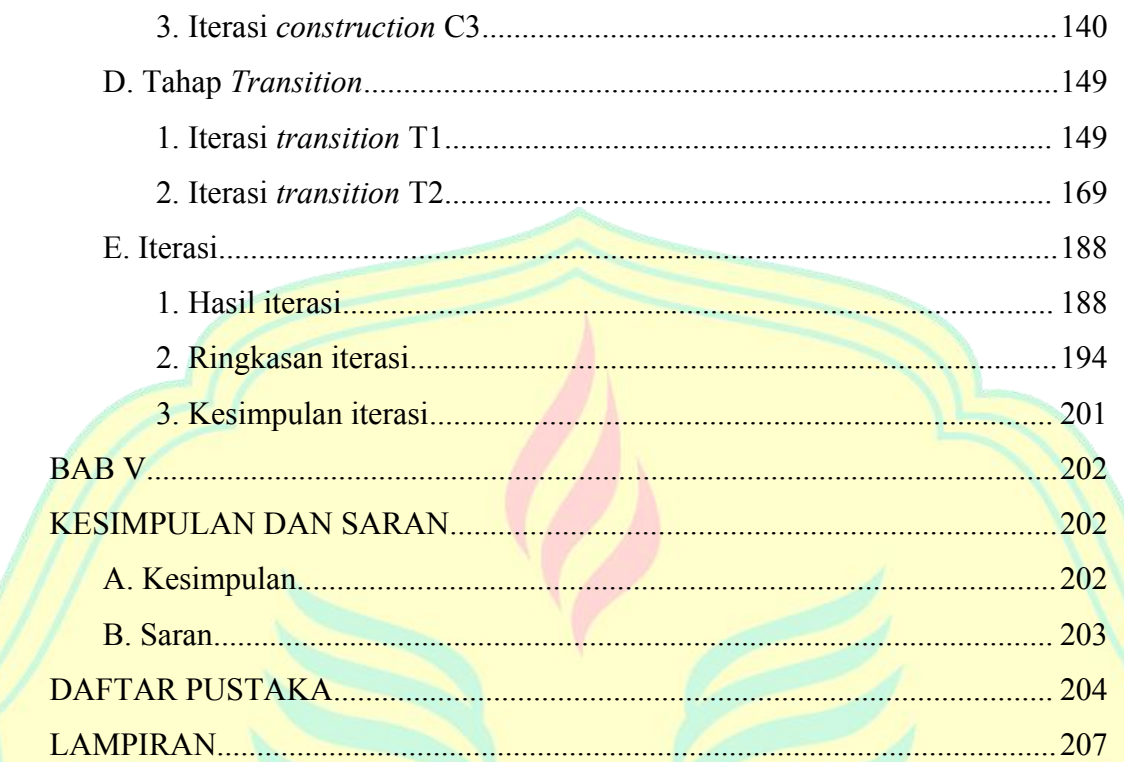

# <span id="page-11-0"></span>**DAFTAR GAMBAR**

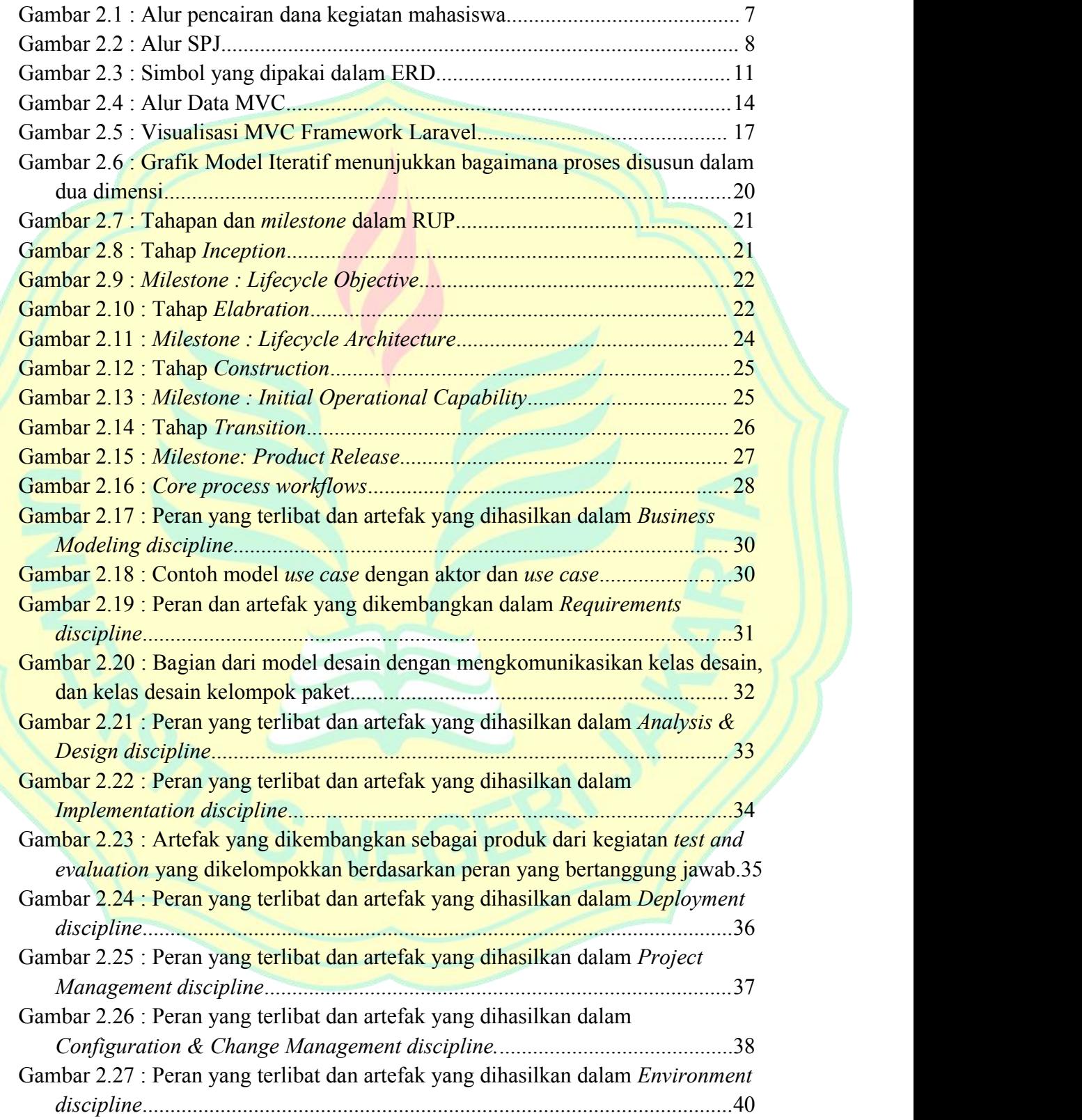

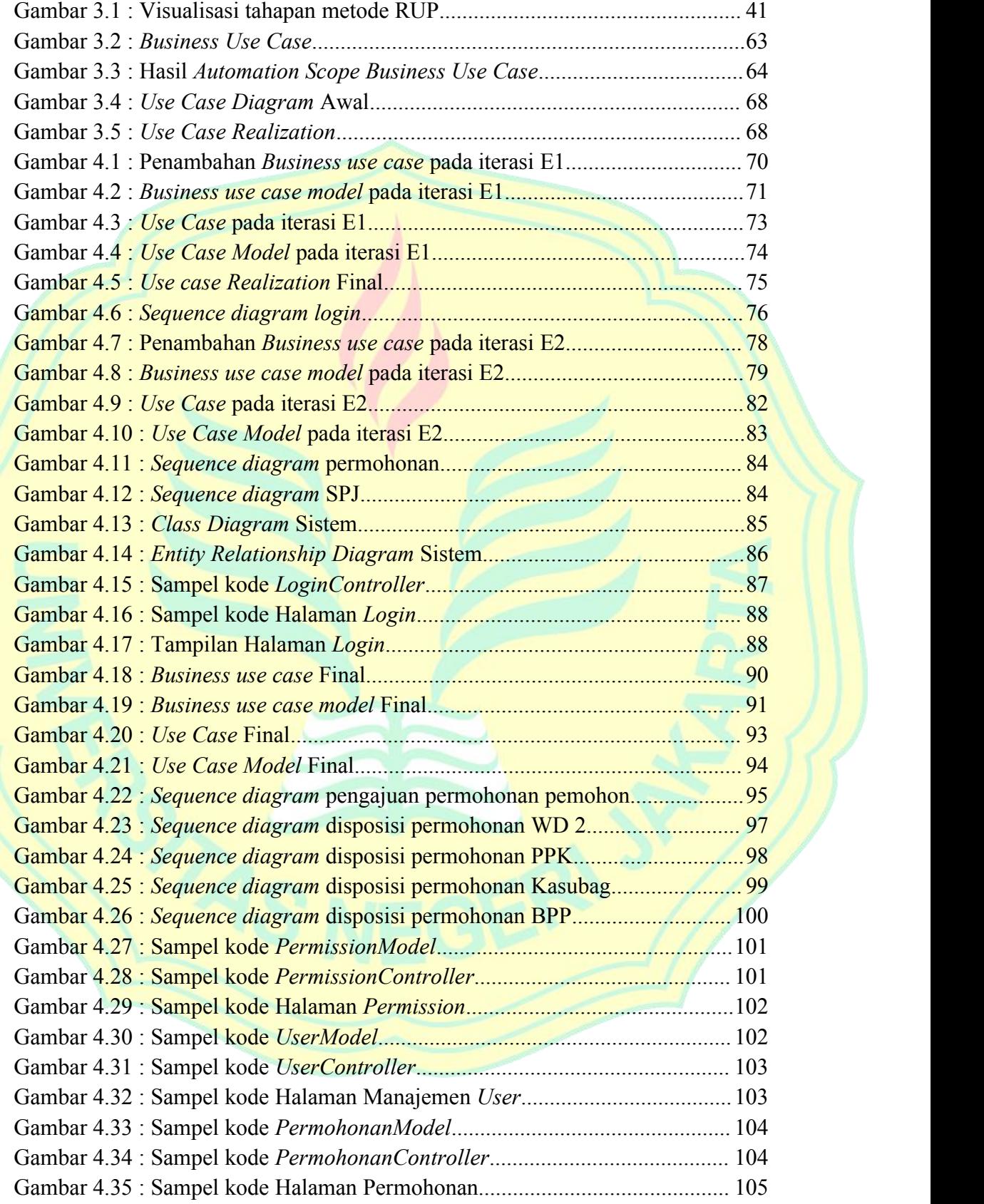

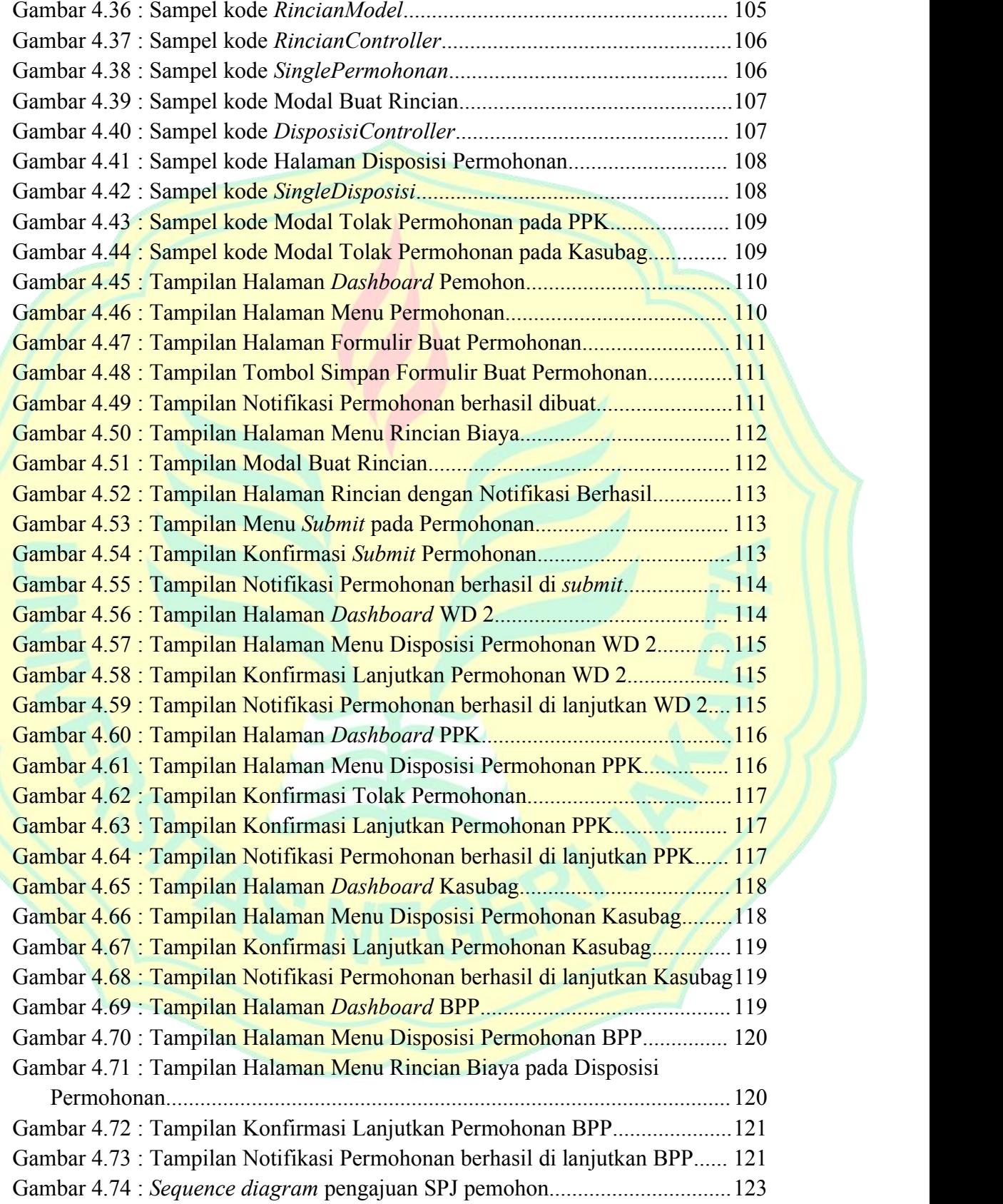

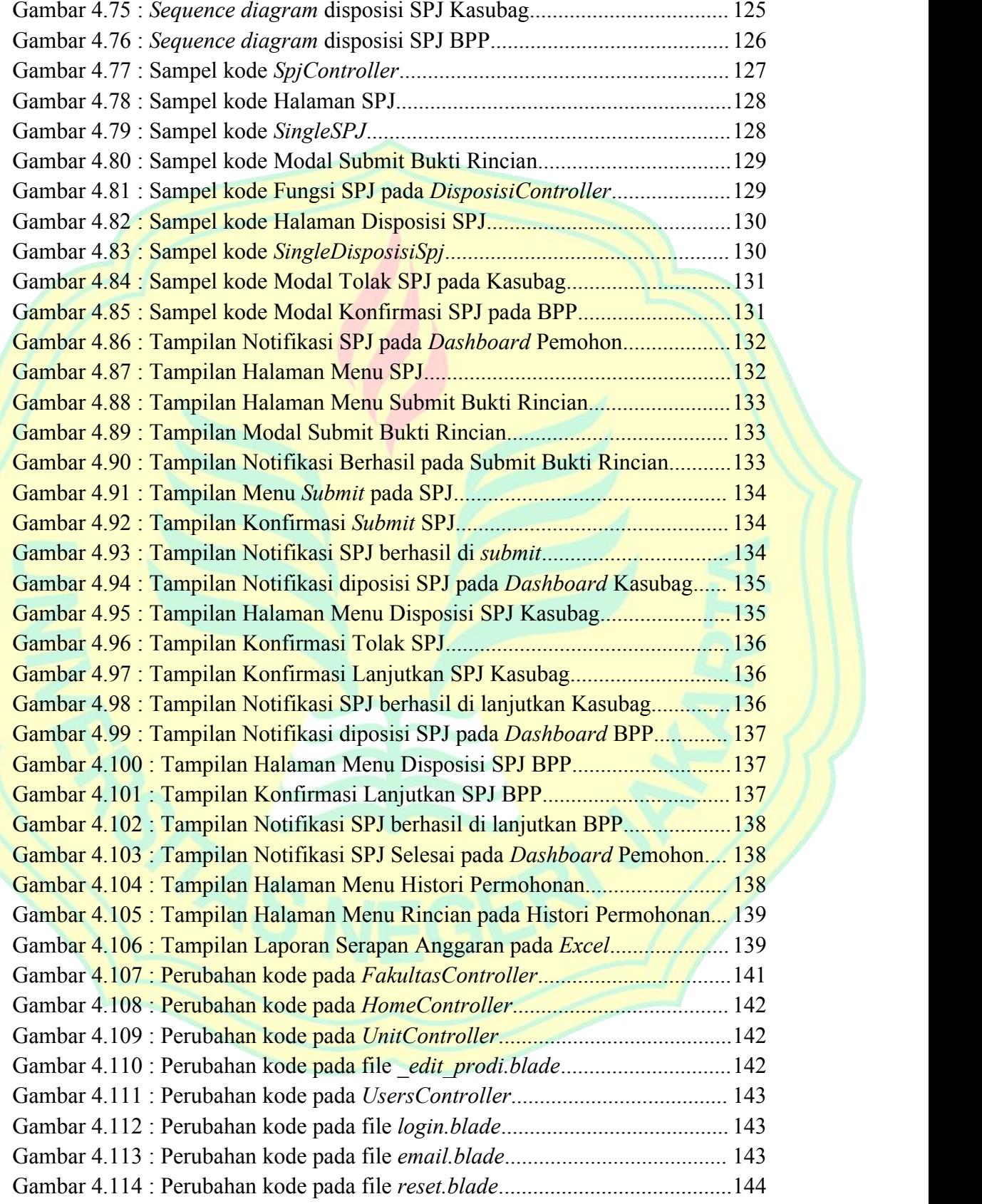

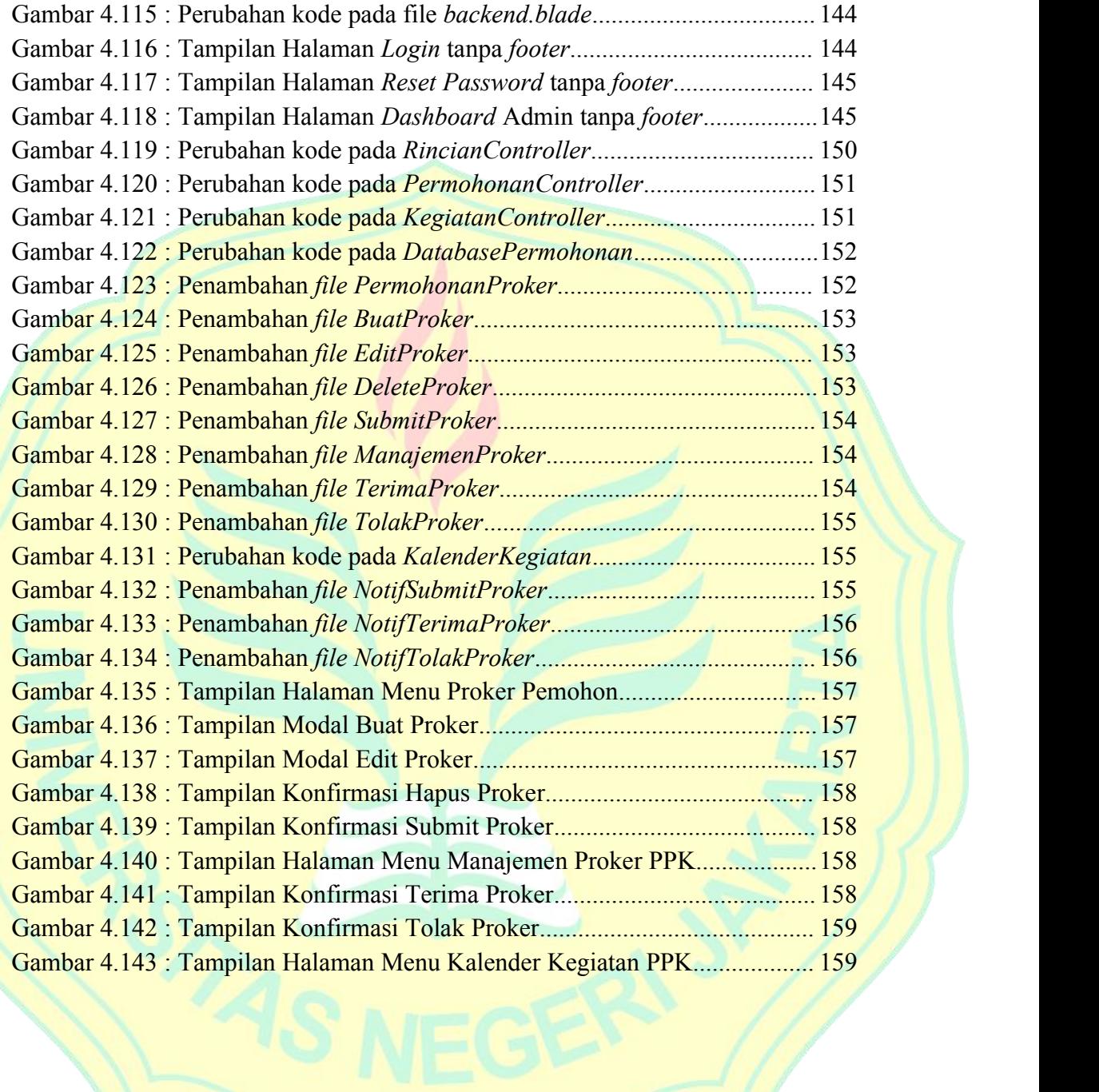

## <span id="page-16-0"></span>**DAFTAR TABEL**

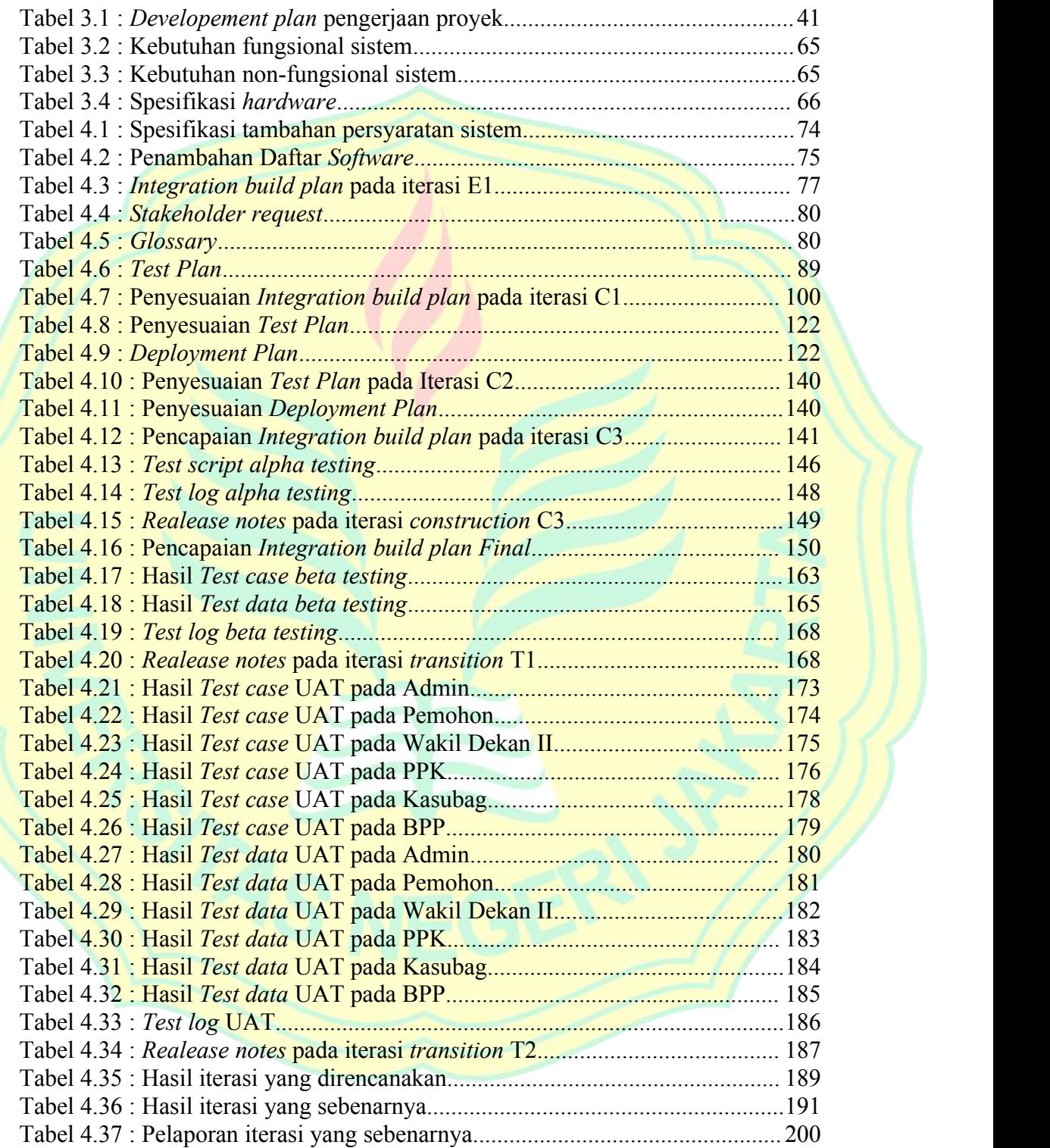

# <span id="page-17-0"></span>**DAFTAR LAMPIRAN**

![](_page_17_Picture_182.jpeg)

![](_page_17_Picture_2.jpeg)